You will find Announcements, Information, Training sections, and Availability of funds on this page.

## south dakota<br>DEPARTMENT OF EDUCATION N S Learning. Leadership. Service.

## South Dakota Department of Education Welcome to the Grants Management System

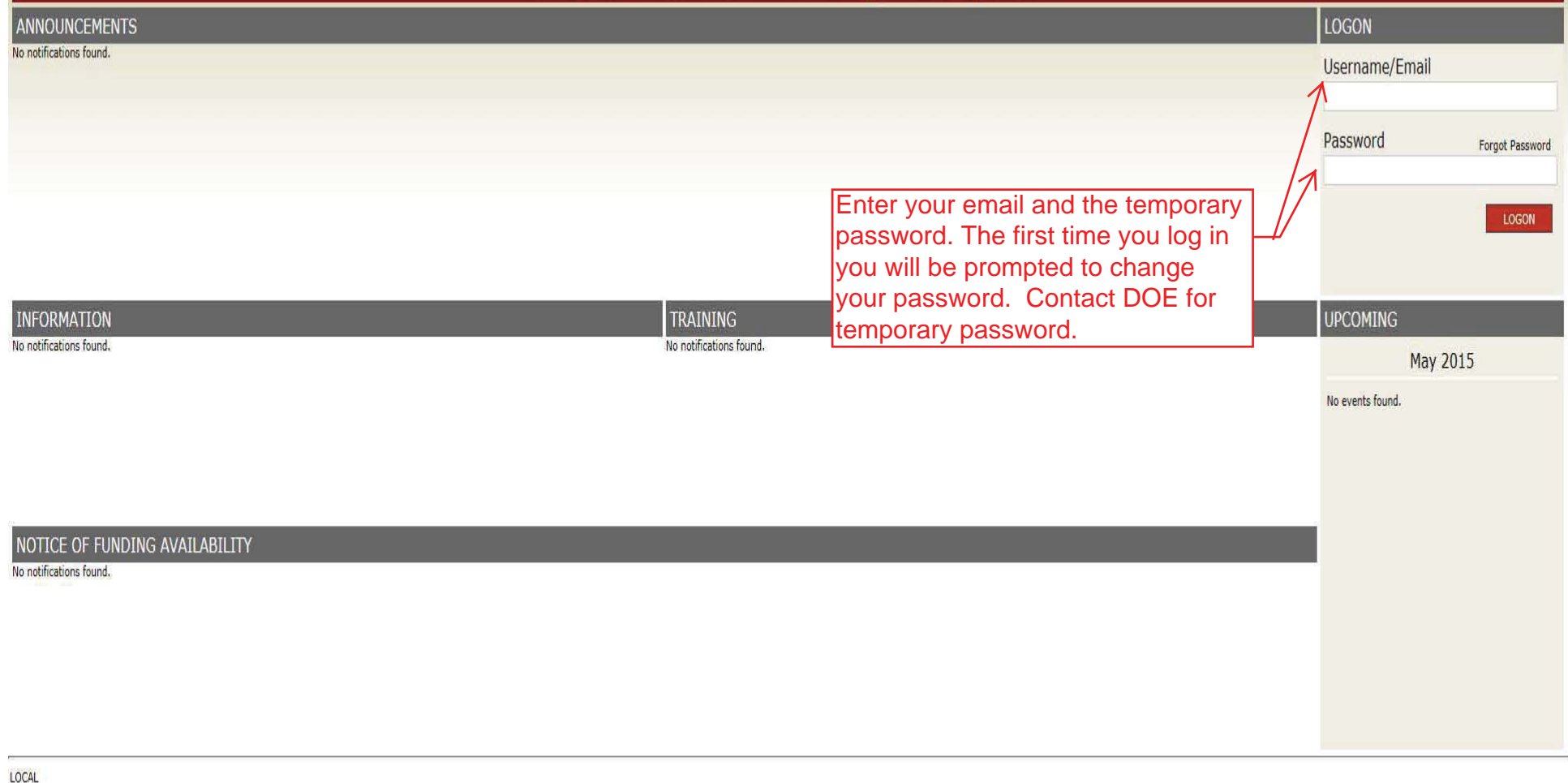

For additional information please contact the South Dakota Department of Education

For <sup>a</sup> contact list please click here.

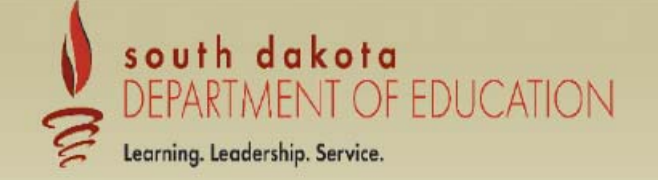

Sign Out

## **Menu List**

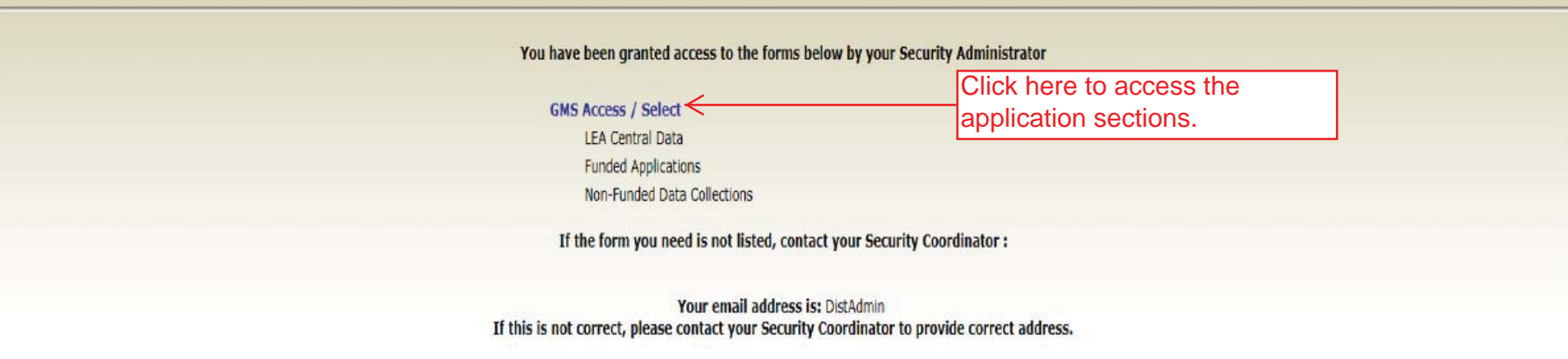

LOCAL user ID: DistrictAdmin Representative ()

For additional information please contact the South Dakota Department of Education Contact Us